**1.** Plug CX into the OBD port

## **2.** Get the OBDLink app

**3.** Turn the ignition to the "Key On, Engine Off" position

**4.** Tap "Connect" in the OBDLink app

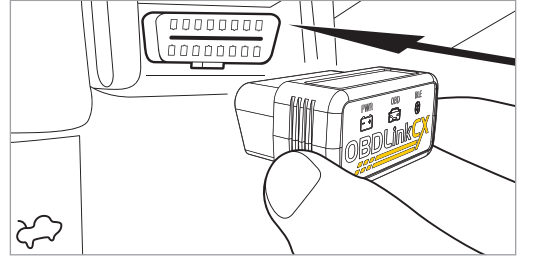

*OBD port is usually in driver's footwell*

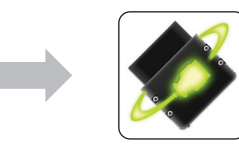

visit www.obdlink.com/apps or scan the QR code

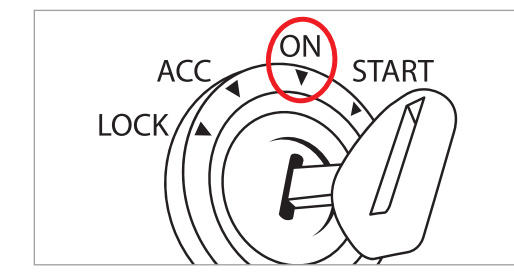

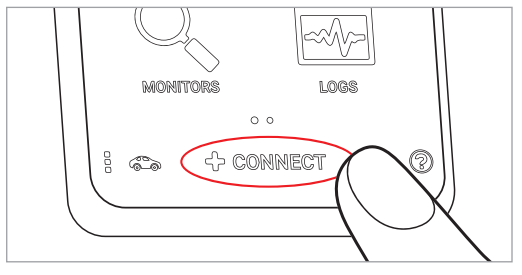

*If prompted for a PIN, please enter* 

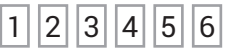